# **Conventions for Writing Proper DocBook XML ("Formatting Guide")**

### **Conventions for Writing Proper DocBook XML ("Formatting Guide")**

#### **Abstract**

This guide details how to write proper DocBook XML, primarily for use with the MySQL DocBook sources used for the MySQL manual.

#### Document generated on: 2009-06-03 (revision: 15162)

Copyright © 1997-2008 MySQL AB, 2009 Sun Microsystems, Inc. All rights reserved. U.S. Government Rights - Commercial software. Government users are subject to the Sun Microsystems, Inc. standard license agreement and applicable provisions of the FAR and its supplements. Use is subject to license terms. Sun, Sun Microsystems, the Sun logo, Java, Solaris, StarOffice, MySQL Enterprise Monitor 2.0, MySQL logo™ and MySQL<sup>™</sup> are trademarks or registered trademarks of Sun Microsystems, Inc. in the U.S. and other countries. UNIX is a registered trademark in the U.S. and other countries, exclusively licensed through X/Open Company, Ltd.

Copyright © 1997-2008 MySQL AB, 2009 Sun Microsystems, Inc. Tous droits réservés. L'utilisation est soumise aux termes du contrat de licence.Sun, Sun Microsystems, le logo Sun, Java, Solaris, StarOffice, MySQL Enterprise Monitor 2.0, MySQL logo™ et MySQL™ sont des marques de fabrique ou des marques déposées de Sun Microsystems, Inc. aux Etats-Unis et dans d'autres pays. UNIX est une marque déposée aux Etats-Unis et dans d'autres pays et licenciée exlusivement par X/Open Company, Ltd.

This documentation is NOT distributed under a GPL license. Use of this documentation is subject to the following terms: You may create a printed copy of this documentation solely for your own personal use. Conversion to other formats is allowed as long as the actual content is not altered or edited in any way. You shall not publish or distribute this documentation in any form or on any media, except if you distribute the documentation in a manner similar to how Sun disseminates it (that is, electronically for download on a Web site with the software) or on a CD-ROM or similar medium, provided however that the documentation is disseminated together with the software on the same medium. Any other use, such as any dissemination of printed copies or use of this documentation, in whole or in part, in another publication, requires the prior written consent from an authorized representative of Sun Microsystems, Inc. Sun Microsystems, Inc. and MySQL AB reserve any and all rights to this documentation not expressly granted above.

For more information on the terms of this license, for details on how the MySQL documentation is built and produced, or if you are interested in doing a translation, please contact the [Documentation Team.](http://www.mysql.com/company/contact/)

For additional licensing information, including licenses for libraries used by MySQL, see [Preface, Notes, Licenses.](http://dev.mysql.com/doc/refman/5.0/en/preface.html)

If you want help with using MySQL, please visit either the [MySQL Forums](http://forums.mysql.com) or [MySQL Mailing Lists](http://lists.mysql.com) where you can discuss your issues with other MySQL users.

For additional documentation on MySQL products, including translations of the documentation into other languages, and downloadable versions in variety of formats, including HTML, CHM, and PDF formats, see [MySQL Documentation Library.](http://dev.mysql.com/doc)

## **Table of Contents**

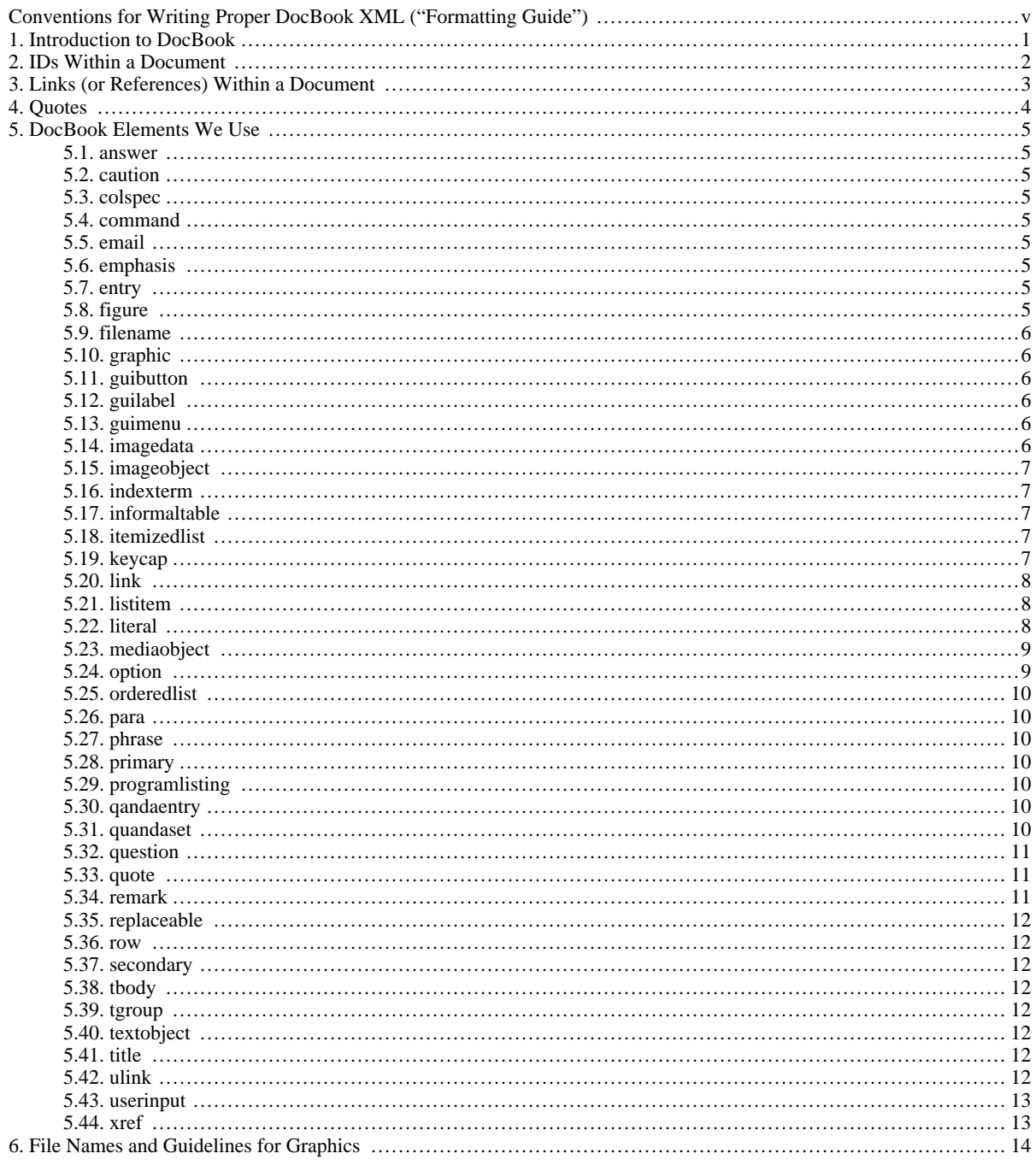

## <span id="page-4-0"></span>Conventions for Writing Proper DocBook XML ("Formatting Guide")

This chapter provides guidelines for writing MySQL documents using DocBook:

- Introduction to DocBook
- General document-writing conventions
- How to begin a new document
- How to structure a DocBook document
- Which DocBook XML elements should be used for which purpose
- How to use IDs, links, and quotes
- What to do when you begin using a DocBook element that we have not been using before
- Graphics markup and special markup

A few basic hints for editing before we start:

- **svn update:** Update your copy of the SVN repository before you start editing files in that repository. That reduces the chance of having to do manual merges because of conflicts.
- **Spaces, not tabs:** Use spaces, not tabs. Use 2 spaces to indent.
- **Unix line endings:** Make sure your editor saves your edits using Unix-style line endings (LF), rather than Windows-style (CR/LF) or Mac OS-style (CR) line endings.

## Chapter 1. Introduction to DocBook

<span id="page-5-0"></span>DocBook contains [a large number of XML elements](http://docbook.org/tdg/en/html/docbook.html) from which we only use a subset. Our subset, however, uses other elements than the subset used by [Simplified DocBook](http://docbook.org/specs/wd-docbook-simple-1.1b2.html); that is why we are not using Simplified DocBook (which would otherwise be a nice idea, because many editors support Simplified DocBook only).

Be aware that XML has two special characters that cannot be used literally in text: < (the opening angle bracket) and  $\&$  (the ampersand sign). Whenever you need to use those two characters literally, you have to use entities, like in this example: <literal> & <programlisting>

We structure our documentation using nested section elements. A book as DocBook defines it would look like this:

```
<book>
 <chapter>
<section>
    section>
    ...
</section>
  </section>
 </chapter>
 <appendix>
<section>
   ...
</section>
 </appendix>
</book>
```
## Chapter 2. IDs Within a Document

<span id="page-6-0"></span>In DocBook, you may assign an ID to virtually every element used. Although this might be useful in some cases, it also adds a lot of overhead to document, as those IDs need to be managed and handled. Therefore, we use IDs only for a few elements, particularly for the structural elements like book, chapter, appendix, and section.

IDs have to be unique within a document. Note that the term "document" may refer to more than just one file, for example when you include many XML files in one "master" file.

ID names may not contain spaces or special characters. They may (and should), however, contain dashes, to make them more readable.

## Chapter 3. Links (or References) Within a Document

<span id="page-7-0"></span>We use the  $\langle xref \rangle$ ,  $\langle \text{link} \rangle$ , and  $\langle \text{ulink} \rangle$  elements to refer (or link) to other resources. Note that we prefer  $\langle xref \rangle$  over <link>.

Normally, we use the  $\langle x \rangle$  vectors element, like this:

... <para> Here is a link that points to <xref linkend="some-id"/>. </para> <section id="some-id"> <title>Important Section</title> </section>

In this example, the link description is taken from the title of the referenced section, so that in most output formats, it will look like this:

Here is a link that points to Important Section.

In output formats that can display the link description as "hot" (or clickable), "Important Section" becomes a hotspot. This is, for example, true for HTML and PDF. In output formats where this is not possible (like printed books), our XSL stylesheets take care of adding additional information, so that the above example might look like this:

Here is a link that points to Section 10.5 Important Section.

You should use the <link> element only if you have to use text other than the linked element's title as the link description, like in the following example:

... <para> Here is a link that points to an <link linkend="some-id">important section</link>. </para> <section id="some-id"> <title>Important Section</title> </section>

For both  $\langle x \rangle$  and  $\langle \text{link} \rangle$ , *do not use numbers to refer to elements!* For example, do not use something like this:

See <link linkend="some-id">10.5</link>.

For information about (automatic) numbering, see [Guidelines for Numbering.](http://dev.mysql.com/doc/mysqldoc-guide/en/sg-numbering.html)

Also, do not add additional information like the words "chapter" or "section" to your link. For example, do not use something like this:

See section <link linkend="some-id">Important Section</link>.

Our XSL stylesheets take care of adding such additional information *in the correct language* (bear in mind translations) when appropriate.

For links referring to resources other than XML documents, you should use the <ulink> element, which has the following syntaxes:

<ulink url="target-resource">descriptive text</ulink> <ulink url="target-resource"/>

The second form can be used if the content of the element is the same as the URL attribute. Here is an example:

The MySQL Reference Manual is <ulink url="http://dev.mysql.com/doc/mysql/">available online</ulink><br>or can be downloaded in a number of formats. For example, you can find the<br>PDF version here:<br><ulink url="http://dev.mysql.com/get/Downloads/Manual/manua

# Chapter 4. Quotes

<span id="page-8-0"></span>The rules for entering quote characters are pretty straightforward:

- Double quotes: <quote>example</quote>
- Double quotes in program listings: " (entered verbatim)
- Single quotes: ' (entered verbatim)
- Backticks: ` (entered verbatim)

See [Section 5.33, "quote".](#page-15-1)

## <span id="page-9-0"></span>Chapter 5. DocBook Elements We Use

## **5.1. answer**

<span id="page-9-1"></span>Used for answers to a question posed in a [quandaset](#page-14-6).

<span id="page-9-2"></span><http://docbook.org/tdg/en/html/answer.html>

### **5.2. caution**

Used where a procedure may result in data loss if not carried out correctly. Used to indicate great care should be taken.

<http://docbook.org/tdg/en/html/caution.html>

```
<caution>
  <para>
The following procedure should be carried out with care...
  </para>
</caution>
```
### **5.3. colspec**

Used to denote column widths within an [informaltable](#page-11-2).

```
<informaltable>
<tgroup cols="2">
<colspec colwidth="30*"/>
<colspec colwidth="50*"/>
<tbody>
...
```
<span id="page-9-4"></span><http://docbook.org/tdg/en/html/colspec.html>

### **5.4. command**

Used for program names.

```
To dump all databases, you can use <command>mysqldump <option>- -
all-databases</option></command>.
```
<span id="page-9-5"></span><http://docbook.org/tdg/en/html/command.html>

### **5.5. email**

Used for email addresses.

<email>stefan@mysql.com</email>

<span id="page-9-6"></span><http://docbook.org/tdg/en/html/email.html>

### **5.6. emphasis**

Used to emphasize important parts of text. If you want boldface, add a role attribute:

```
<emphasis role="bold">Note:</emphasis> Remember that ...
```
<span id="page-9-7"></span>[http://docbook.org/tdg/en/html/emphasis.html.](http://docbook.org/tdg/en/html/emphasis.html)

### **5.7. entry**

<span id="page-9-8"></span>Used for column entries within rows of a [table](#page-11-2).

### **5.8. figure**

Used as a wrapper to include graphics (and possibly other media).

```
<figure>
 -title>Caption of the graphic</title>
 <mediaobject>
   <imageobject>
     <imagedata fileref="../mysqldoc-guide/screenshot.en.png" lang="en"/>
   </imageobject>
   <imageobject>
<imagedata fileref="../mysqldoc-guide/screenshot.de.png" lang="de"/>
   </imageobject>
   <textobject>
     <phrase lang="en">A screenshot</phrase>
   </textobject>
   <textobject>
     <phrase lang="de">Ein Mattscheiben-Foto</phrase>
   </textobject>
 </mediaobject>
</figure>
```
Every figure should be preceded by a specific in-text reference (for example: see Figure figure-title, Figure fig $ure-title$  shows, etc.). Figures should not be introduced with colons or phrases like "in the following figure," or "as shown in this figure." Figures float, so the lack of specific in-text references may cause incorrect placement of figures.

As for capitalization of figure captions, see [Guidelines for Capitalization of Terms.](http://dev.mysql.com/doc/mysqldoc-guide/en/sg-capitalization.html) Do not use periods at the end of captions.

See also [Section 5.23, "mediaobject"](#page-13-0). As for file names of graphics, see Chapter 6, *[File Names and Guidelines for Graphics](#page-18-0)*.

<span id="page-10-0"></span>[http://docbook.org/tdg/en/html/figure.html.](http://docbook.org/tdg/en/html/figure.html)

#### **5.9. filename**

Used for files, directories, and paths.

Change the server configuration using the <filename>my.cnf</filename> option file.

<span id="page-10-1"></span><http://docbook.org/tdg/en/html/filename.html>

### **5.10. graphic**

**DEPRECATED — DO NOT USE**: Formerly used to include graphics.

<span id="page-10-2"></span><http://docbook.org/tdg/en/html/graphic.html>

#### **5.11. guibutton**

Used for buttons in a graphical user interface (GUI).

Click <guibutton>OK</guibutton> to select that option.

<span id="page-10-3"></span><http://docbook.org/tdg/en/html/guibutton.html>

#### **5.12. guilabel**

Used for labels in a graphical user interface (GUI).

Those options are listed in the group labeled <guilabel>Server Settings</guilabel>.

<span id="page-10-4"></span><http://docbook.org/tdg/en/html/guibutton.html>

### **5.13. guimenu**

Used for menus and menu items (we do not use <guimenuitem> and <guimenusubmenu> yet) in a graphical user interface (GUI).

To open another program window, select <guimenu>File</guimenu>, <guimenu>New Instance Connection ...</guimenu>.

<span id="page-10-5"></span><http://docbook.org/tdg/en/html/guimenu.html>

### **5.14. imagedata**

<span id="page-11-0"></span>See [Section 5.23, "mediaobject".](#page-13-0)

### **5.15. imageobject**

<span id="page-11-1"></span>See [Section 5.23, "mediaobject".](#page-13-0)

### **5.16. indexterm**

Used to mark index entries.

```
<para<mark>></mark><br>The Tiger
<indexterm>
  <primary>Big Cats</primary>
<secondary>Tigers</secondary>
</indexterm>
is a very large cat indeed.
</para>
```
See also [primary](#page-14-3) and [secondary](#page-16-2).

<span id="page-11-2"></span><http://docbook.org/tdg/en/html/indexterm.html>

### **5.17. informaltable**

Used for tables.

```
<informaltable>
<tgroup cols="2">
<colspec colwidth="30*"/>
<colspec colwidth="50*"/>
   <tbody>
    <row>
     <entry>
       <emphasis role="bold">Operating System</emphasis>
      </entry>
<entry>
      <emphasis role="bold">File-size Limit</emphasis>
</entry>
    \langlerow>
    \frac{1}{2}<entry>
Linux-Intel 32-bit
      </entry>
      <entry>
2GB, much more when using LFS
</entry>
    \frac{1}{2}</tbody>
 </tgroup>
</informaltable>
```
See also [tgroup](#page-16-4), [tbody](#page-16-3), [row,](#page-16-1) and [entry](#page-9-7).

<span id="page-11-3"></span><http://docbook.org/tdg/en/html/informaltable.html>

### **5.18. itemizedlist**

Used for lists in which each entry is marked with a bullet or other dingbat.

```
<itemizedlist>
 <listitem><para>
 This is a list element.
</para></listitem>
 <listitem><para>
This is another list element.
</para></listitem>
</itemizedlist>
```
See also [listitem](#page-12-1).

<span id="page-11-4"></span><http://docbook.org/tdg/en/html/itemizedlist.html>

### **5.19. keycap**

Used to wrap the text printed on a key on a keyboard.

Press <keycap>CTRL</keycap>, <keycap>ALT</keycap>, and <keycap>DELETE</keycap> to invoke the Windows Task Manager.

```
http://docbook.org/tdg/en/html/keycap.html
```
### **5.20. link**

<span id="page-12-1"></span>Used to reference resources within a document. Note that we preferably use the  $xref$  element for this.

### **5.21. listitem**

Used for items of a list. Note that a listitem should always contain a para (paragraph) element. This is needed for better rendering in various output formats.

See also [itemizedlist](#page-11-3) and [orderedlist.](#page-14-0)

<span id="page-12-2"></span><http://docbook.org/tdg/en/html/listitem.html>

### **5.22. literal**

Used for a variety of purposes, like character set names (<literal>latin1</literal>) or SQL statements and SQL functions (<literal>SELECT \* FROM tbl\_name</literal>).

Here is a list of types of terms that should be wrapped in the <literal> element. This list is by Pearson. The way Pearson describes these terms is that they are "monospaced" or "mono." In some cases, we use elements other than <literal> (this is noted in parens). When producing output for Pearson, we map *all* these terms onto mono. For other types of output, we may display some of them differently. For example, the DocBook PDF stylesheets display <command> in bold and <filename> in italic.

- arguments
- arrays
- class names
- code commands (in some cases it is more appropriate to use [programlisting](#page-14-4))
- constructors
- data types
- directives
- DOS programs used as commands (we use [command](#page-9-4), and [option](#page-13-1) for program options)
- [email](#page-9-5) addresses (we use email)
- events
- fields
- flags
- functions
- HTML tags (remember to properly encode instances of  $\leq$  and  $\&$ )
- Internet addresses (we use [ulink](#page-16-7))
- keywords
- logical operators
- loops
- methods
- newsgroup names (we use [ulink](#page-16-7))
- objects
- onscreen messages
- parameters
- pointers
- procedures
- properties
- shell scripts
- statements
- structures
- symbolic constants
- system prompts
- switches (and options)
- units
- URLs (we use [ulink](#page-16-7))
- values
- variables

<span id="page-13-0"></span><http://docbook.org/tdg/en/html/literal.html>

#### **5.23. mediaobject**

Used for referencing images and other media. This element serves as a wrapper around these elements:

- imageobject: Used to wrap image data. An imageobject can wrap exactly one image file. If more than one image file should be included in the mediaobject, you have to specify more than one imageobject. As in the following example, this could be done for multiple languages. An imageobject contains exactly one imagedata tag.
- textobject: Used to wrap a description that shows up as the alt attribute to the HTML img tag. textobject contains exactly one phrase. If more phrases are needed, you need to specify more than one textobject.

Apart from imageobject and textobject, mediaobject may contain other XML elements for media files, such as videoobject and audioobject.

```
<mediaobject>
  <imageobject>
<imagedata fileref="../mysqldoc-guide/screenshot.en.png" lang="en"/>
  </imageobject>
  <imageobject>
<imagedata fileref="../mysqldoc-guide/screenshot.de.png" lang="de"/>
  </imageobject>
  <textobject>
    <phrase lang="en">A screenshot</phrase>
  </textobject>
  <textobject>
    <phrase lang="de">Ein Mattscheiben-Foto</phrase>
  </textobject>
</mediaobject>
```
<span id="page-13-1"></span><http://docbook.org/tdg/en/html/mediaobject.html>

### **5.24. option**

Used for options of software commands.

```
To dump all databases, use the <option>--all-databases</option> option of the
```
<command>mysqldump</command> program.

<span id="page-14-0"></span><http://docbook.org/tdg/en/html/option.html>

### **5.25. orderedlist**

Used for lists in which each entry is marked with a sequentially incremented label.

```
<orderedlist>
 <listitem><para>
 This is a list element. It is prefixed with 1.<br></para></listitem>
 <listitem><para>
This is another list element. It is prefixed with 2.
</para></listitem>
</orderedlist>
```
See also [listitem](#page-12-1) and [itemizedlist.](#page-11-3)

<span id="page-14-1"></span><http://docbook.org/tdg/en/html/orderedlist.html>

#### **5.26. para**

Used for paragraphs.

<para>This is a paragraph.</para><para>This is another paragraph.</para>

<span id="page-14-2"></span><http://docbook.org/tdg/en/html/para.html>

#### **5.27. phrase**

<span id="page-14-3"></span>See [Section 5.23, "mediaobject".](#page-13-0)

#### **5.28. primary**

Used for primary index entries. See also [<indexterm>](#page-11-1) and [<secondary>.](#page-16-2)

<span id="page-14-4"></span><http://docbook.org/tdg/en/html/primary.html>

### **5.29. programlisting**

Used for SQL examples and other code listings.

In the output created from the XML (HTML, PDF, CHM, and so forth), everything between <programlisting> and </programlisting> is displayed literally. When you indent a program listing the indentation also shows literally.

Within programlisting elements, make sure that code lines do not run longer than 72 characters. Code lines should be indented using spaces, not tabs.

<span id="page-14-5"></span><http://docbook.org/tdg/en/html/programlisting.html>

### **5.30. qandaentry**

Used for question/answer sets within a [quandaset](#page-14-6).

<span id="page-14-6"></span><http://docbook.org/tdg/en/html/qandaentry.html>

#### **5.31. quandaset**

Used for lists consisting of questions and answers, and can be divided into sections. Every entry in a  $\alpha$   $\alpha$  and  $\alpha$ set  $\alpha$  must contain a [question](#page-15-0), but [answer](#page-9-1) elements are optional (some questions have no answers), and may be repeated (some questions have more than one answer). Common uses for this element include reader questionnaires and lists of "Frequently Asked Questions" (FAQs).

```
<qandaset defaultlabel='qanda'>
 <qandaentry>
<question>
    <para>
To be, or not to be?
    </para>
```

```
</question>
  <answer>
   <para>
That is the question.
   </para>
  </answer>
 </qandaentry>
</qandaset>
```
The defaultlabel attribute identifies the default label that should be used for question and answer elements:

- quanda: Questions are labeled "Q:" and Answers are labeled "A:". Other similar labels may be substituted, for example, the words might be spelled out, "Question:" and "Answer:", and the actual characters or words used are dependent on the language.
- number: The entries are enumerated.
- none: No distinguishing label precedes questions or answers.

If no value is specified, the implied presentation may be any one of these, as defined by the stylesheet. Note that each question and answer can explicitly define a label, regardless of the default label specified.

See also [quandaentry](#page-14-5), [question](#page-15-0), and [answer.](#page-9-1)

<span id="page-15-0"></span><http://docbook.org/tdg/en/html/qandaset.html>

### **5.32. question**

Used for questions in a [quandaset](#page-14-6).

<span id="page-15-1"></span><http://docbook.org/tdg/en/html/question.html>

#### **5.33. quote**

**Double quotes** ("example") are entered like this:

<quote>example</quote>

**Exception:** In program listings, they're written verbatim:

"example"

The difference between "example" and "example" might not be visible in every output format (particularly in HTML). For printed material, however, it's important to use the <quote> element wherever appropriate.

For writing curly-quoted single literal characters, you should use the  $\&$ lsquo; and  $&$ rsquo; XML entities. Example:

Terminate an SQL statement with a ' <literal>; </literal>&rsquo; character.

That example will look like this:

Terminate an SQL statement with a ";" character.

Curly single quotes is a pretty common convention with O'Reilly and Pearson.

**Single quotes** (') and **backticks** (`) are always entered verbatim.

<span id="page-15-2"></span><http://docbook.org/tdg/en/html/quote.html>

### **5.34. remark**

Used for a remark (or comment) intended for presentation in a draft manuscript.

<remark>[SH] This is a remark.</remark>

Remarks may be placed almost everywhere; for a complete list of elements that may contain remarks, see [ht](http://docbook.org/tdg/en/html/remark.html)[tp://docbook.org/tdg/en/html/remark.html.](http://docbook.org/tdg/en/html/remark.html)

Remarks can be processed by XSL stylesheets in a way that they are not visible in generated output. Furthermore, it is possible to hide remarks in HTML and CHM output by means of CSS stylesheets (in HTML, the remark will still be visible in the page source code), without even processing them using XSLT. This means that there is no reason to remove remarks, unless those are not needed any more.

We start remarks with the initials of the author, put in square brackets. If you are commenting on a remark, you should not use another remark, but rather do it like this: <remark>[SH] To be, or not to be? [WS] That is the question.</remark>

<span id="page-16-0"></span><http://docbook.org/tdg/en/html/remark.html>

#### **5.35. replaceable**

Used for content that may or must be replaced by the user.

SELECT \* FROM <replaceable>tbl name</replaceable>

Here, the user is expected to replace  $tb1$  name with the name of an actual table when issuing the SELECT statement. Pearson notes: All placeholders should be in mono and italics. A placeholder is pseudo text you put in code (a file name, or parameter) where the reader will need to fill in their actual info to complete.

<span id="page-16-1"></span><http://docbook.org/tdg/en/html/replaceable.html>

#### **5.36. row**

Used for rows in [tables](#page-11-2).

<span id="page-16-2"></span><http://docbook.org/tdg/en/html/row.html>

#### **5.37. secondary**

Used to mark secondary index entries.

See also [primary](#page-14-3) and [indexterm](#page-11-1) (for an example).

<span id="page-16-3"></span><http://docbook.org/tdg/en/html/secondary.html>

#### **5.38. tbody**

Used to mark the table body in [tables](#page-11-2).

<span id="page-16-4"></span><http://docbook.org/tdg/en/html/tbody.html>

#### **5.39. tgroup**

Used to mark column groups in [tables.](#page-11-2)

<span id="page-16-5"></span><http://docbook.org/tdg/en/html/tgroup.html>

#### **5.40. textobject**

<span id="page-16-6"></span>See [Section 5.23, "mediaobject".](#page-13-0)

#### **5.41. title**

Used for the text of the title of a formal block-level element (for example book, chapter, or figure).

<section id="my-section"><title>The Title</title> ...

<span id="page-16-7"></span><http://docbook.org/tdg/en/html/title.html>

#### **5.42. ulink**

Used for referencing resources external to the document, particularly for URLs.

My favorite literature is the <ulink url="http://dev.mysql.com/doc/mysql/en">MySQL Reference Manual</ulink>.

See also Chapter 3, *[Links \(or References\) Within a Document](#page-7-0)*.

<span id="page-17-0"></span><http://docbook.org/tdg/en/html/ulink.html>

## **5.43. userinput**

Used for data entered by the user.

At the system prompt, enter <userinput>xyzzy</userinput> to gain access to the system.

<span id="page-17-1"></span><http://docbook.org/tdg/en/html/userinput.html>

### **5.44. xref**

Used to refer to other resources. See Chapter 3, *[Links \(or References\) Within a Document](#page-7-0)* for information on how to use this element.

<http://docbook.org/tdg/en/html/xref.html>

## Chapter 6. File Names and Guidelines for Graphics

<span id="page-18-0"></span>Graphics should have a file name that relates to the chapter or section where the graphic appears. At least, they should contain the name of the document (the <book>), like in this example:

<graphic fileref="../mysqldoc-guide/cygwin-packetmanager.png" format="PNG" lang="en"/>

If the document is likely to become translated, and if we need different graphics for each individual language, then the file name should also include the language, like in this example:

<graphic fileref="../mysqldoc-guide/cygwin-packetmanager.en.png" format="PNG" lang="en"/>

Note that the language code is prefixed using dots (. en) before the file extension (. png in this example). The following twocharacter ISO language codes should be used:

- ar: Arabic
- de: German
- en: English/American
- es: Spanish
- fr: French
- hi: Hindi
- it: Italian
- ja: Japanese
- pt: Portuguese
- ru: Russian
- zh: Chinese

For a complete list, see the [ISO 639 2-letter codes.](http://www.w3.org/WAI/ER/IG/ert/iso639.htm)

Figures must be 640 by 480 resolution, 256 color or 24-bit color, pcx format. This is a Pearson requirement.